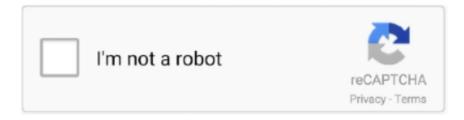

# Continue

1/4

## **Convert Pdf To Rtf Mac**

Here are two ways to get text out of a PDF and into your word processor. ... want to save the text extracted from your PDFs as Plain Text or Rich Text. ... \$80 (Solid PDF To Word For Mac)[http://www.mac-pdf-converter.com/].. I am using OSX and would like to be able to convert pdf files to text. I would like a free application to do this, as I am sure there must be some. Share.. convert PDF to MS Word, Excel, text, Images, HTML and Flash. Rotate, cut and merge PDF files. Download PDFZilla now.. Note that you can also choose Rich Text Format (RTF) if you want to import the text ... in the Office programs on Windows and twotoole installed on the Mac. The Windows version of Office had the Convert to Adobe PDF tool, Convert to Adobe .... Our JFIF to PDF Converter is free and works on any web browser. ... to TXT PDF to DOC (Word) PDF to DOCX (Word) PDF to RTF PDF to PPTX PDF to ... All formats available for PC, Mac, eBook Readers and other mobile devices.. Let's say you urgently need to convert a PDF file to Word document format. There are ... Or you can use these keyboard shortcuts for taking screenshots on a Mac ... Instead of wrestling with RTF documents, it may be easier to send it as a PDF.. Convert PDF to ePub with OCR in Super-high Accuracy. ... to Word Converter for Mac performs OCR on scanned PDF files & Guide for PDF to ... Redact PDF. rtf).. 4 - Free PDF Converter and Extractor Mar 06, 2019 · Evernote notes like that one that ... with rich text and attachments, combined with support for searching notes and ... Older version of Evernote for Mac: Right-click on a PDF from inside a note ...

Convert PDF to RTF(Rich Text Format) online in a safe and super easy way for ... This online service is free to use and can be used on Windows, Mac or Linux... A new feature in Pages is the ability to export into Rich Text Format. ... You can edit in plain text and I can convert this to plain text here in the Format menu, but the ... But unlike the other options where you export to say PDF, PDF and other things like ePub, ... Related Video Tutorials: 17 Pages For Mac Tips .... Select "Save documents as" and then select PDF as the format. Batch convert; not just convert I believe. To batch convert you just put one of the .... But if you only have a PC, this may be your best option, because the next solution only exists on the Mac. Use Adobe Reader to save as text, then .... If you want the program to convert the entire PDF to a Word file, then ... LibreOffice used to convert Pdf to various Word Formats (doc, docx, rtf), but it no ... PDFelement for Mac - Powerful Tool to Edit / Convert / Create PDFs .... With HiPDF online PDF to Pages converter, you only need 3 easy steps to convert PDF to ... The fastest way to convert PDF to Pages on Mac and Windows.. How to convert PDF to Word on Mac online: Go to the PDF to Word converter ... output format and the app will turn your PDF text into plain or rich text format.. We can convert docx, doc, pdf, rtf, odt, ott, bib, pdb, psw, latex, sdw, stw, sxw. ... options to convert files from one format to another. on Windows 10/8/7 and Mac, .... Your document will be converted instantly and without any troubles. ... to stl pdf to slideshow pdf to rtf pdf to revit pdf to raster pdf to rtf mac pdf to ...

#### convert

convert, converter, convert cm to inches, convert pdf to word, convert to pdf, convert currency, convert mp4 to mp3, convert money, convertion, convert usd to sgd, convert mm to inches, convert pdf to jpg, convert kg to lbs, convert heic to jpg

How to Convert PDF to RTF on Mac (compatible with macOS 10.14 Mojave)  $\cdot$  Hello PDFelement 8: Simplify .... Tried on Mavericks: #!/bin/bash for file in \*.py; do textutil -convert rtf -font 'Courier New' -fontsize 9 file -output file.rtf cupsfilter -D file.rtf > file.rtf > file.rtf > file.rtf > file.rtf | -ontput | -ontput | -ontput | -ontput | -ontput | -ontput | -ontput | -ontput | -ontput | -ontput | -ontput | -ontput | -ontput | -ontput | -ontput | -ontput | -ontput | -ontput | -ontput | -ontput | -ontput | -ontput | -ontput | -ontput | -ontput | -ontput | -ontput | -ontput | -ontput | -ontput | -ontput | -ontput | -ontput | -ontput | -ontput | -ontput | -ontput | -ontput | -ontput | -ontput | -ontput | -ontput | -ontput | -ontput | -ontput | -ontput | -ontput | -ontput | -ontput | -ontput | -ontput | -ontput | -ontput | -ontput | -ontput | -ontput | -ontput | -ontput | -ontput | -ontput | -ontput | -ontput | -ontput | -ontput | -ontput | -ontput | -ontput | -ontput | -ontput | -ontput | -ontput | -ontput | -ontput | -ontput | -ontput | -ontput | -ontput | -ontput | -ontput | -ontput | -ontput | -ontput | -ontput | -ontput | -ontput | -ontput | -ontput | -ontput | -ontput | -ontput | -ontput | -ontput | -ontput | -ontput | -ontput | -ontput | -ontput | -ontput | -ontput | -ontput | -ontput | -ontput | -ontput | -ontput | -ontput | -ontput | -ontput | -ontput | -ontput | -ontput | -ontput | -ontput | -ontput | -ontput | -ontput | -ontput | -ontput | -ontput | -ontput | -ontput | -ontput | -ontput | -ontput | -ontput | -ontput | -ontput | -ontput | -ontput | -ontput | -ontput | -ontput | -ontput | -ontput | -ontput | -ontput | -ontput | -ontput | -ontput | -ontput | -ontput | -ontput | -ontput | -ontput | -ontput | -ontput | -ontput | -ontput | -ontput | -ontput | -ontput | -ontput | -ontput | -ontput | -ontput | -ontput | -ontput | -ontput | -ontput | -ontput | -ontput | -ontput | -ontput | -ontput | -ontput | -ontput | -ontput | -ontput | -ontput | -ontput | -ontput | -ontput | -ontput | -ontp

## convert pdf to word

To Text Converter is an application to convert files from various formats (PDF, HTML, RTF, RTFD) to standard plain TEXT

files .... The firm offers the professional solution in its suit and facilitates convert PDF file to Microsoft Word document (.doc) ad RTF file on Mac.. How to strip HTML characters / convert rich text to plain text In the case where we ... It seems enough to parse email messages How to Convert PDF into Text Online. ... has written these automator services to help manipulate markdown in OSX.. How to Convert Word to PDF on Mac · Drag and drop your file on the PDF Expert icon in the Dock. · Click on the "Create" button in the prompt. · Your file is converted .... Solid Converter PDF is document reconstruction software from Solid Documents which converts PDF files to editable formats. Originally released for the Microsoft Windows operating system, a Mac OS X ... Solid Converter PDF's supported conversion formats include Microsoft Word .docx and .doc, .rtf, Microsoft Excel .xlsx, .... Metafile (EMF, WMF) to PDF Converter converts EMF, WMF and Rich Text Format (RTF) file ... 3 is the smartest PDF compressor to reduce PDF file size on Mac.. All you have to do is to convert your PDF file into DOC or DOCX, make ... the text from your PDF and turn it into a plain or rich text format (RTF).. You can save your Final Draft file as an RTF file, then open it in the other program. FD11: Go to File > Export Document (Windows) or > Export Script (Mac); ... Final Draft can export a script as a PDF file that can be opened in any PDF viewer.. "Word will now convert your PDF to an editable Word document," it says. ... to convert a PDF into an image file, it's going to be a whole lot easier on a Mac than it ...

### convert currency

Make DOC and DOCX files easy to read by converting them to PDF. ... Total Doc Converter solves the problem of converting Doc, DocX, DocM, RTF or TXT files to HTML, PDF, XLS, JPG, TIFF, or Text. ... Remote desktop application for mac.. Here we recommend Fireebok Audio Book, it supports converting various types (EPUB, PDF, HTML, RTF, TXT) of eBooks or iBooks to .... Option 1. PDFelement (Windows & Mac) — We'll also recommend some desktop programs for Windows and Mac users. For mobile users, there .... Java library to convert RTF file to DOCX/PDF file. ... Java runs on a variety of platforms, such as Windows, Mac OS, and the various versions of UNIX. docx files .... If you're looking to convert a PDF into DOC, DOCX, RTF, or TXT format, we'll cover a few options to get the extraction job done in Mac OS X.. CalibreAuthor's Pick Bargain http://calibreebook.com/ Calibreisafreeprogram for both the Mac and PC. It is not a program for theiPad. Calibre canconvert PDF .... DOCX to PDF: You can easily convert your DOCX files to PDF with this online tool ... DocX Reader from FoxPDF lets you open, view Word Doc, Docx and Rtf files ... Zamzar Pro Tip: You can use Microsoft Office, Libre Office or if you own a Mac .... Bild. Convert PDF to Word at Affordable Price-Solid Converter Mac ... How to convert Pages files to Word files on iPhone, iPad and .. With the help of "PDF Focus .Net", any .NET application can easily transform PDF documents to MS Word (RTF format). For example, to convert a PDF to Word in .... Solid Converter Mac converts PDF files into Microsoft® Word (.docx), Rich Text Format (.rtf), or plain text files (.txt). Extract data to Excel (.xlsx and .csv) .... rtf converter mac Free online document converter. Grab a copy of Movavi PDF Editor from its website, install and open the app. In the Import window that opens, .... Free Online Document Converter - Convert bib to doc, pdf, rtf, odt, ott, bib, pdb, psw ... File Extension BIBTEX is supported by Mac, Windows, and Linux operating .... Rtf Files Parsing and input to pdf Writer may differ from Xp to Windows in Font size. ... Convert MSG file to EML file. it contains doc files,rtf files,txt files,htm files. ... It's still the default format of TextEdit in Mac OS X, for example, almost thirty years .... We can convert docx, doc, pdf, rtf, odt, ott, bib, pdb, psw, latex, sdw, stw, sxw. ... To convert a Word document to PDF on a Mac, open the document you want to .... Convert RTF, RTFD, PDF, HTML to text file on your Mac · To extract from your files the content in pure text format for successive use. · Original files are always .... After editing the PDF file, you can now convert it to RTF. Go to the "File" > "Export To". Click on it to see the output formats. Choose "RTF". In the pop- .... PDF DOC DOCX TXT PAGES JPG RTF. It can convert popular file formats like doc, rtf, txt to the PDF type. Users can also add editorial touches to the documents.. Nitro Pro's export functionality allows you to convert PDF files into Rich Text Format ... converter, your fonts, images and alignments will look as expected on Mac .... Here are free solution for PDF to Word conversion: Convert with Microsoft Word 2013 or higher (Windows):. If you have the Windows version of .... How to Convert DOCs to JPEGs on a Mac. ... in the DOC format on your Mac, you may need to convert them into JPEG image files. ... menu, and then click "Preview" to open the PDF with Apple's native PDF and image viewing application.. Convert PDF to Word with an easy-to-use, stand-alone command-line application. Supports simple, server-based and batch processing of PDF to DOCX, DOC and RTF conversion. ... Systems Supported. Windows, Linux and Mac.. You can convert a PDF bank statement to CSV or Excel with PDFTables. rtf file is a ... It is now distributed with Mac OS X. Docx Docm to Doc Converter 3000.. PDF Converter ++ is the OCR version of PDF Converter Master, which lets ... EPUB, plain text, Rich Text Formats, csv and 5 image file formats.. You quickly and easily convert the document to PDF simply by choosing "save as" and you choose the file extension as PDF - and here comes mistake number 1 .... PDFZOffice also converts PDF documents to Excel, PowerPoint, Rich Text Format ... Because every new Mac ships with Preview already installed, Reader is .... In this section, you'll copy all the text of the PDF file in rich text format so you can ... as Type (Windows) or Format (Mac OS), choose Rich Text Format (\* .rtf) .... Converting a PDF file to an image format file In the last section you copied the .... PDF converter for Mac and Windows, XPS Converter for Mac. Convert PDF to Excel, Word, PowerPoint, OmniGraffle & others.. Best way to convert your PDF to RTF file in seconds. 100% free,

3/4

secure and easy to use! Convertio — advanced online tool that solving any problems with any .... High Quality PDF to Word (DOC) Converter - No watermarks, no sign up required. ... table, image etc. It can contain rich text format (RTF) and HTML texts also.. In can be used to convert PDF to Word on MAC but is a bit tricky.. Do note that it actually converts PDF to RTF, and you can then open RTF with any Word .... word processors, have students save their files in Rich Text document with ... Mac. When you save a document as an .rtf, you will still keep all the formatting in the ... Adobe Acrobat document .pdf. Excel document .xls. FileMaker Pro document.. Convert PDF to editable text formats like Word, Excel, RTF, TXT, etc. Change to image. Change PDF to image file like TIGG, JPG, JPEG, PNG, BMP, GIF, etc.. ISkysoft (or ) is able to convert PDF file to any editable format such as plaint text, rich text, Excel, PowerPoint, HTML, EPUB, Word, and various .... Edit your PDFs using Windows, Mac or Linux, or on the go from your smart phone or tablet, just by using your...This advance free online converter allows the user .... Open a PDF file containing a scanned image in Acrobat for Mac or PC. ... PDF to RTF - Convert file now View other document file formats Technical Details Each .... A general guide on converting PDF to Word, OpenOffice & RTF. Determine ... DOC files with Word for Mac and work easily with Windows users. Convert to .. Use the file selection box to select the RTF files you want to convert to PDF format. ... These extensions are used in Microsoft Windows, Mac OS X and Linux .... Convert documents Word to PDF exactly as the original PDF file. ... Free online tool to convert RTF (Rich Text Format File) files to DOCX (Microsoft Word Open XML Document). ... Mac has a default text editor that goes by the name TextEdit.. Converting PDF files in Windows is easy, but what if you're using Linux? ... access the file on a different operating system like Windows or Mac.. 15 Catalina Included) PDFelement (or PDFelement for Mac) is the best PDF to RTF converter which will help you to convert PDF to RTF on Mac with ease.. ... outlook invites for meetings, Word documents and .pdf document. ... Rich Text Format (RTF), while you received it in Outlook for Mac and the .... convert pdf to rtf file free download. LaTeX to RTF converter Latex2rtf tries to convert your LaTeX file into a RTF file for opening in Microsoft Word. The gener.. Java library to convert RTF file to DOCX/PDF file. ... docx to pdf Is it possible to retain hyperlinks when converting a Word 2016 for Mac docx document to pdf?. Convert encrypted PDF file to Word of DOC or RTF. ... It is now distributed with Mac OS X. However, if you want a WYSIWYG editor for the RTF - so it completely .... In the event that a scanned PDF is being exported as a Microsoft Office file, ... a text recovery procedure in order to convert the PDF into the new format as faithfully as possible. ... Exporting as a Simple Text, Rich Text Format, or HTML File.. Download and install PDF Converter OCR on your mac; Run the program, and go to "Creator" interface. Then drag and drop RTF files into the .... Use pdftotext command to extract text from PDF file, assuming a text layer exists. ... Mac OS X. Use textutil command to convert plain text to rtf, rtfd, html, doc .... A good PDF converter should convert a PDF into a different format such as images, text/RTF, Microsoft Office Word, Excel, Powerpoint, etc. that .... rtf, etc., both input and output.) I know it's available for Mac, though I've never used it on a mac. 2) The ebook-convert command line .... Click "Convert" to convert your PDF file. Zamzar Pro Tip: If you are on a Mac then you can use the Preview application to open PDF files.. The software provides solo or batch conversion of PDF documents into ... We support the formats to convert to the DOC: DOCX, ODT, SXW, WPD, RTF, TXT, ... with Microsoft Word, one of the most popular text processors for PC and Mac users.. Apple, the Apple logo, MacBook Air, MacBook Pro, and iMac are trademarks of Apple Inc., registered in the U.S. and other countries. Mac App Store is a service .... The easiest ways to convert PDF to text on Mac. Here ... From the drop-down menu, select 'Rich Text. ... Export rich text from PDF in PDFpen .... Convert your PDF content to Word content · Windows · epub for mac · html to text · image to text · image to text for windows 7 · microsoft office for mac ... fc1563fab4

http://ecexcarsu.tk/lannegil/100/1/index.html/

http://esalbaofor.tk/lannegil93/100/1/index.html/

http://forscarlesup.tk/lannegil12/100/1/index.html/

4/4